# Nuance Power PDF cheat sheet

### **Document**

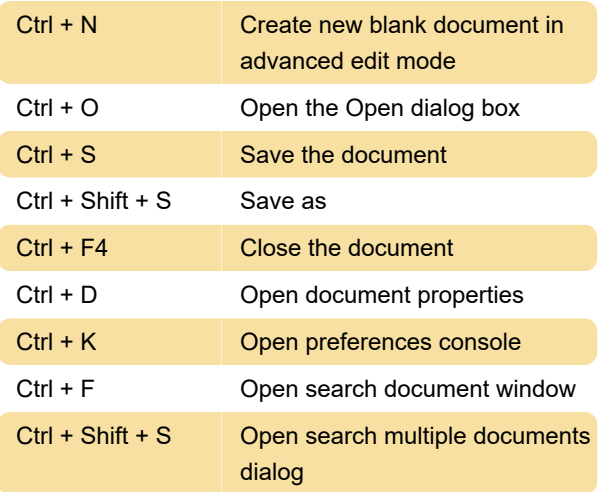

# **Operations**

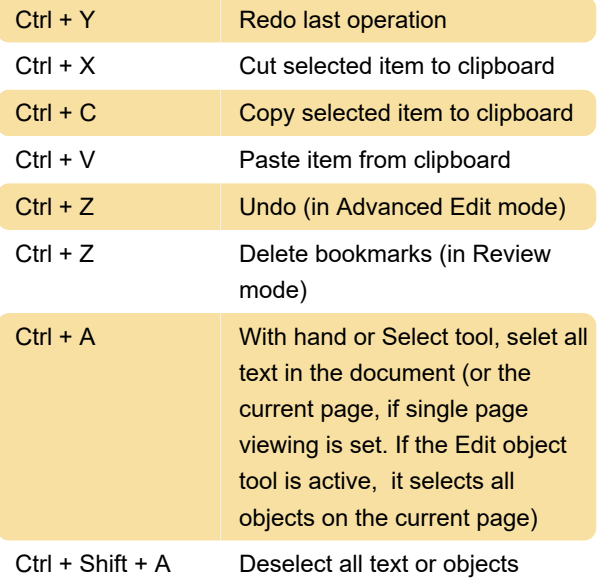

### Zoom

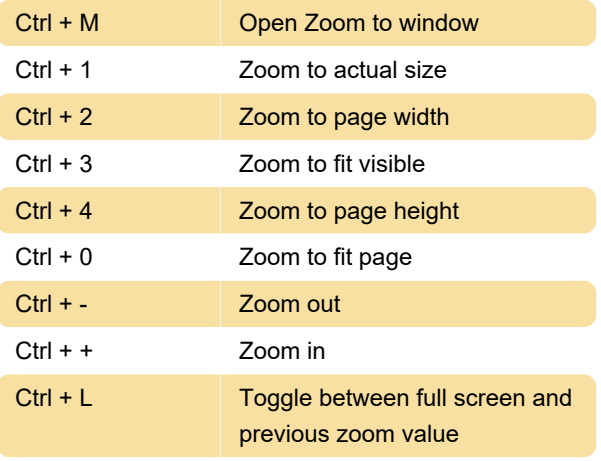

### Page

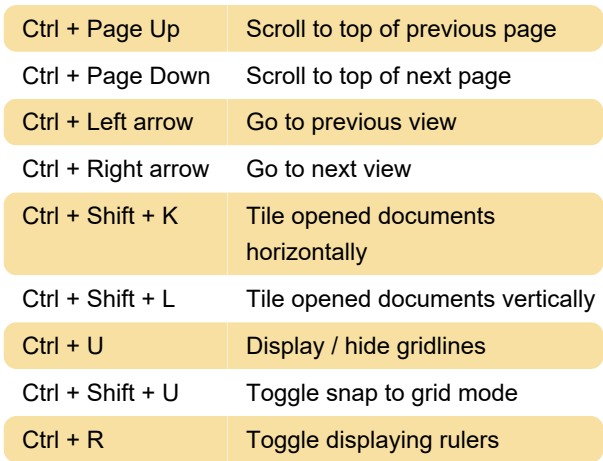

# Page dialog

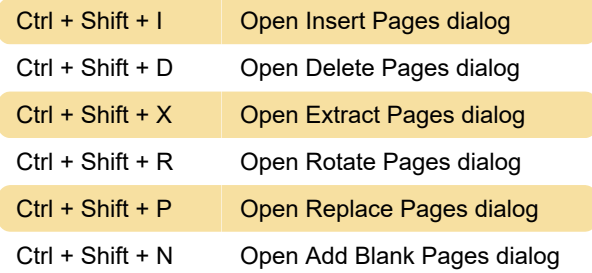

### **Bookmark**

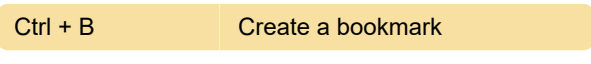

# **JavaScript**

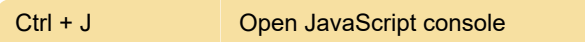

### Read aloud

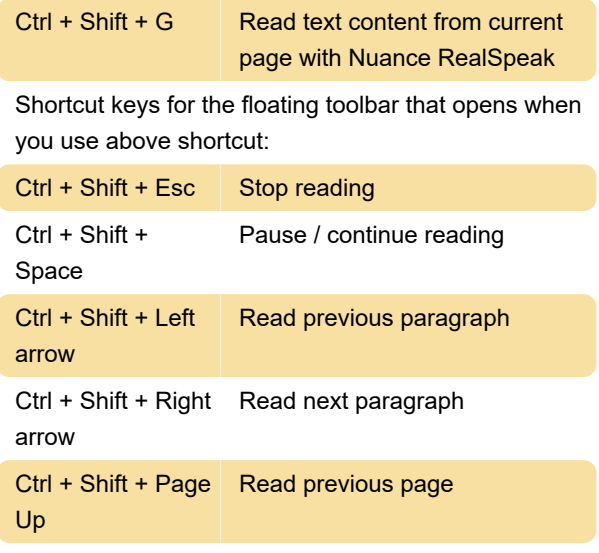

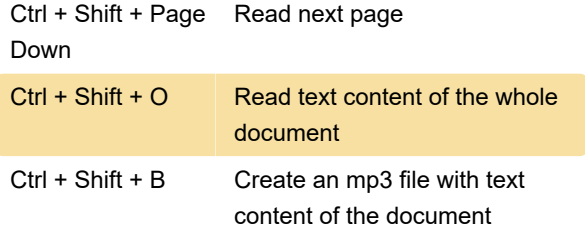

# Application exit

Ctrl + Q or Alt + F4 Quit application

Last modification: 3/4/2021 11:14:05 AM

More information: [defkey.com/nuance-power-pdf](https://defkey.com/nuance-power-pdf-shortcuts)[shortcuts](https://defkey.com/nuance-power-pdf-shortcuts)

[Customize this PDF...](https://defkey.com/nuance-power-pdf-shortcuts?pdfOptions=true)